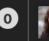

# CUNY ACADEMIC COMMONS

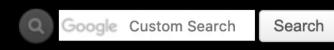

My Commons

People

Groups

Sites

Courses

**Events** 

News

**About** 

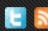

### **Start creating on the Commons**

You can use the Commons to create Groups, Sites, or a Group + Site linked together.

## Groups

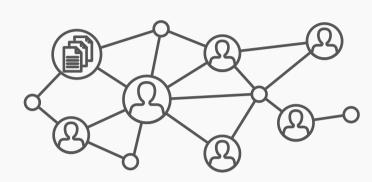

Groups offer a shared community space with discussion forums, document and file repositories, and email communication options. Groups can be public, private, or hidden.

#### **Key Benefits:**

- Host forum discussions
- Post and share files
- Email all members and receive notifications of group activity
- Create shared documents
- Share an internal calendar

Frequent uses for Groups include connecting people across CUNY based on shared interests, collaborating with colleagues, hosting private files, and using a discussion forum as a listsery.

Create a Group

#### **Sites**

**Papers** 

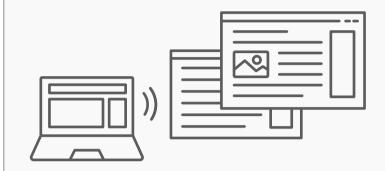

Sites are flexible, extensible websites that can be tailored to specific needs. Sites can be private, visible to Commons members only, or public on the open web.

#### **Key Benefits:**

- Host a WordPress site with a customizable interface
- Create dynamic blog posts with links, images, and video
- Extend site features through a range of available plugins

Frequent uses for sites include teaching a class that integrates student writing, creating a public-facing website for an event or program, developing an open educational resource, and building an online portfolio.

Create a Site

#### **Connected Group + Site**

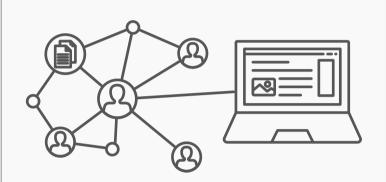

Groups and Sites can be connected, allowing users to match the communication options of a group with the flexibility offered through a site. Privacy options for each space can be set separately.

#### **Key Benefits:**

- Connect and integrate public and private spaces
- Sync membership across connected
   Groups and Sites
- Send email notification of Site posts
- Email all members at once

Frequent uses of connected Groups
+ Sites include courses with Sites
that feature public writing and
connected Groups that support
private discussion, or public Sites
for conferences and connected
public Groups to build community
around the event.

Create a Group + Site

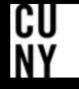

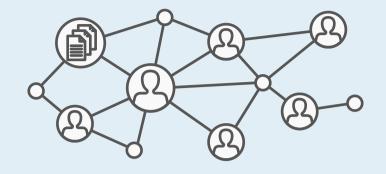

# Create a Group flow with new site cloning feature

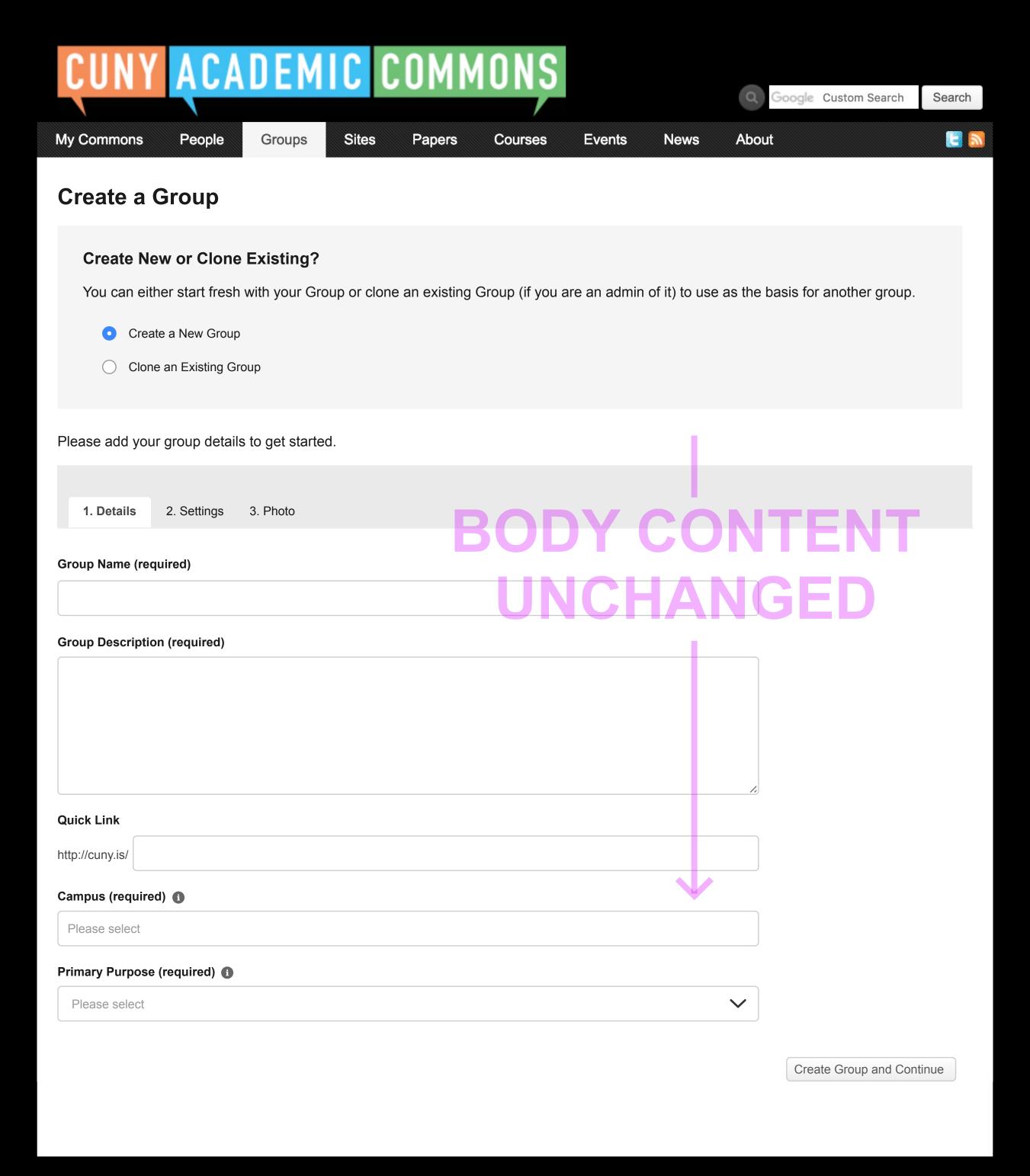

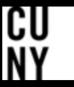

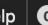

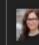

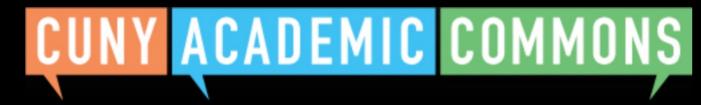

Google Custom Search Search

My Commons

People

Groups

Sites **Papers**  Courses

**Events** 

News

**About** 

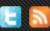

# **Create a Group**

#### **Create New or Clone Existing?**

You can either start fresh with your Group or clone an existing Group (if you are an admin of it) to use as the basis for another group.

- Create a New Group
- Clone an Existing Group

Please select a group

Note: As an admin of a Group, you can choose this option to clone it as the basis for a new one.

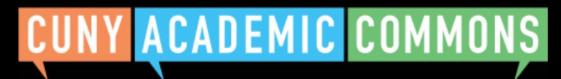

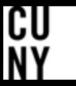

**CUNY Academic Commons** ▼

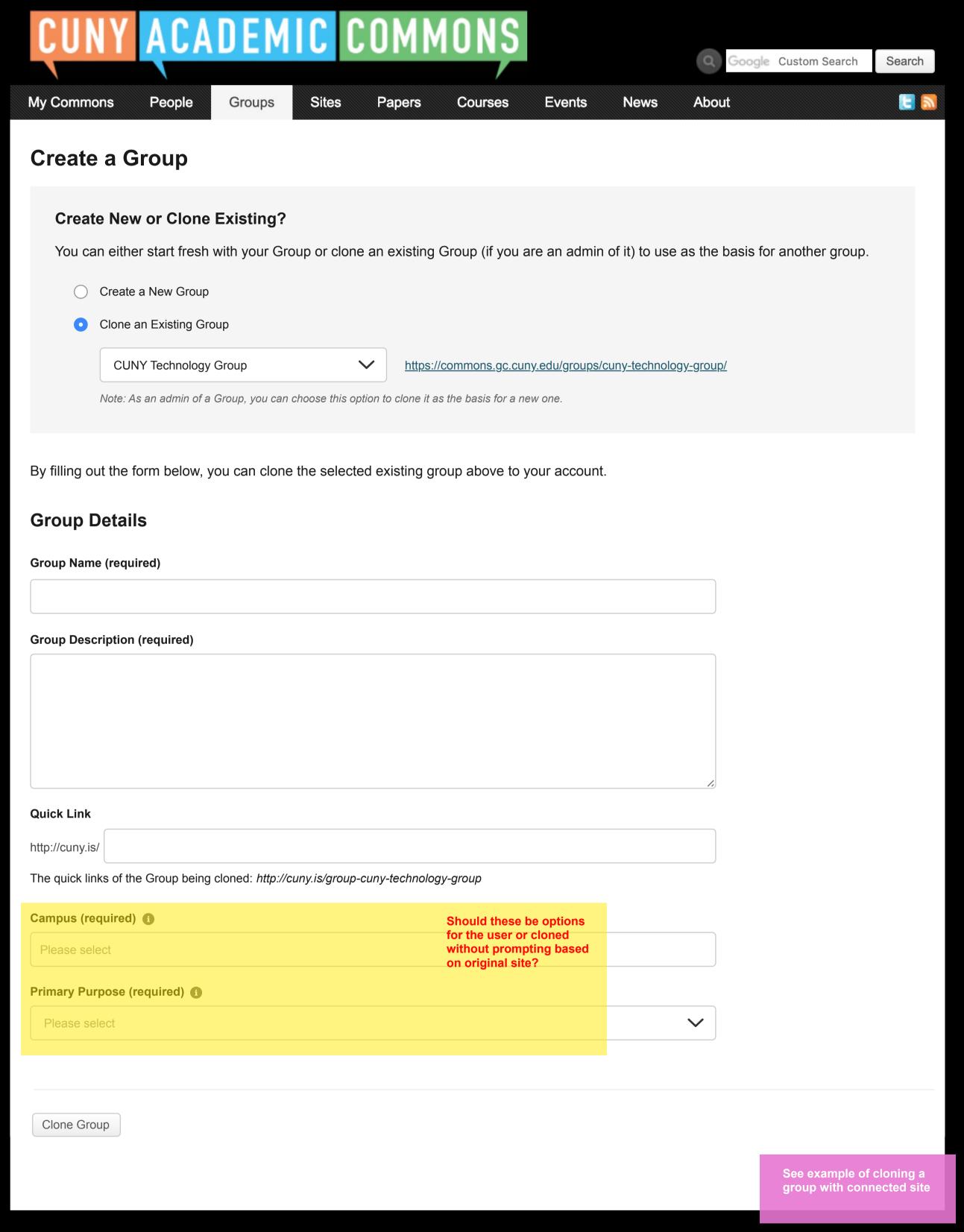

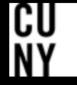

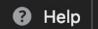

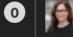

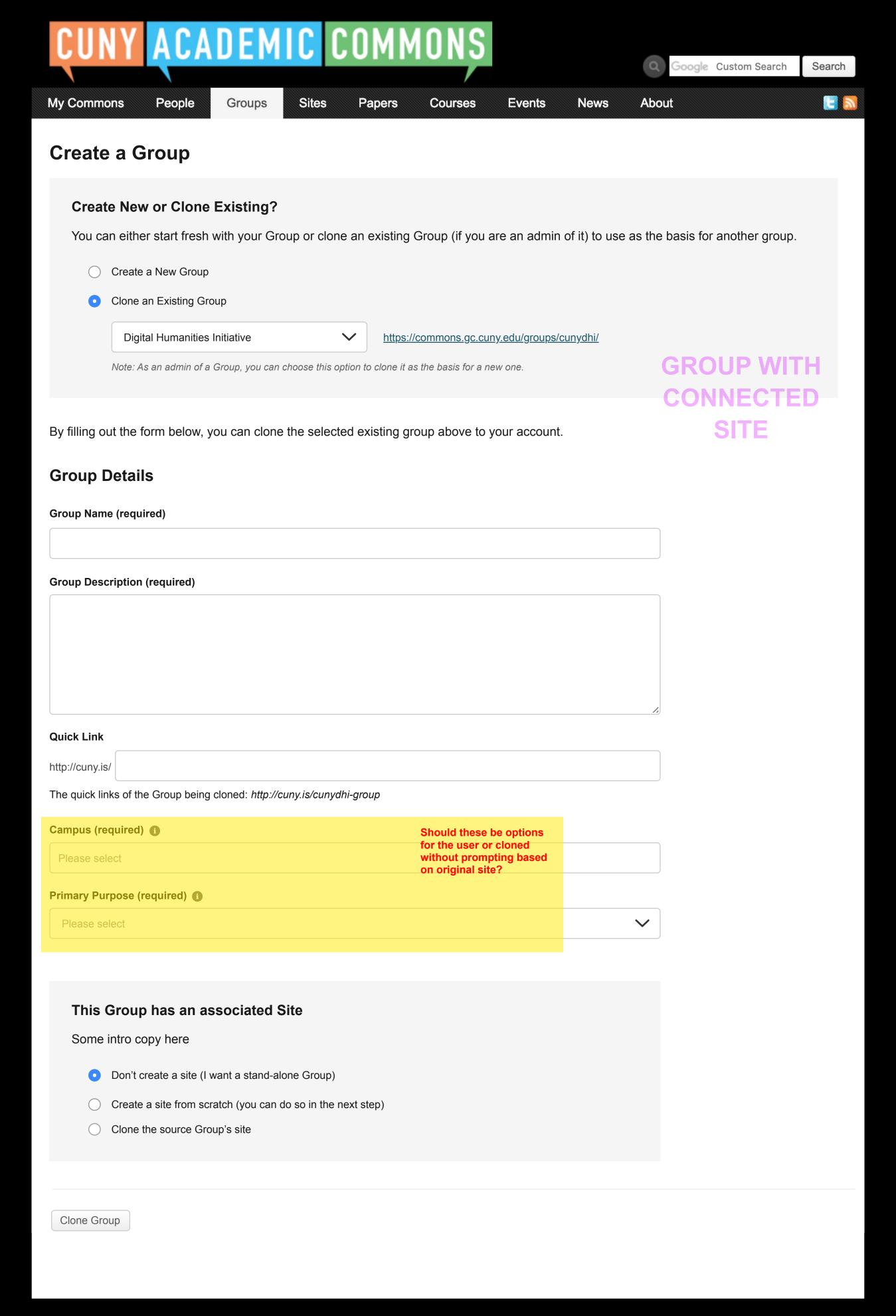

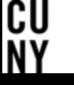

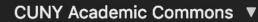

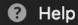

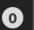

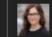

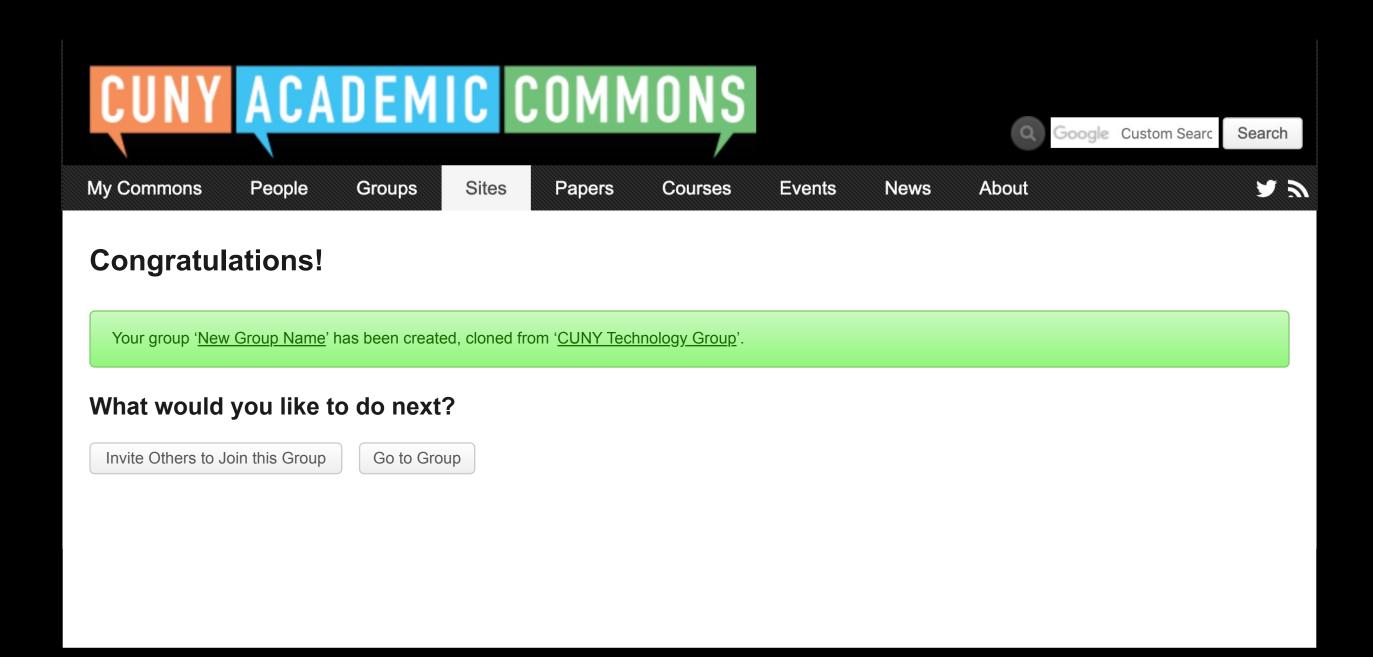

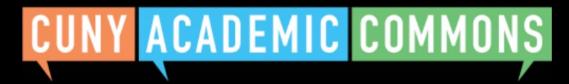

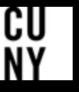